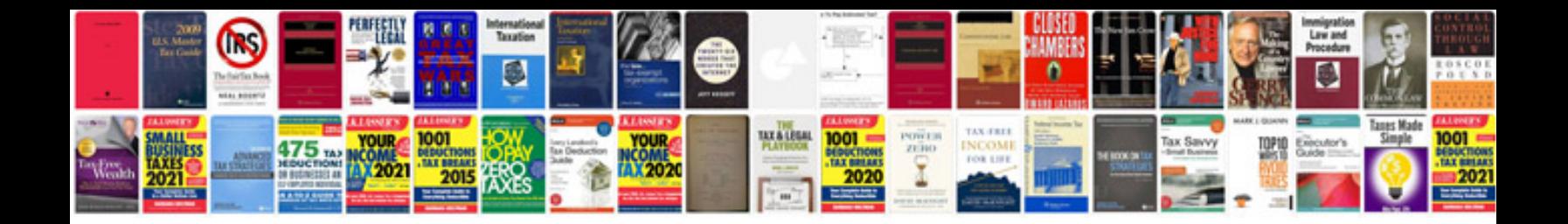

**Ironhead manual**

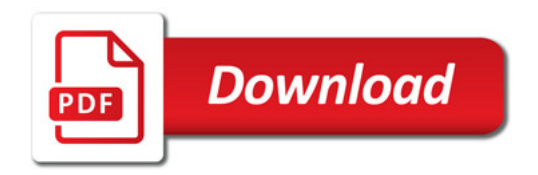

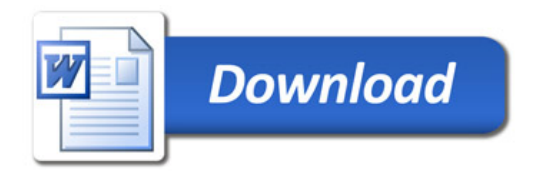